# Follett Shelf™

# Getting Started with eBooks in Follett Shelf

It's easy to find, check out, and access eBooks with Follett Shelf. You can even save notes, highlights, and bookmarks that you can access after you return the eBook.

## Log In

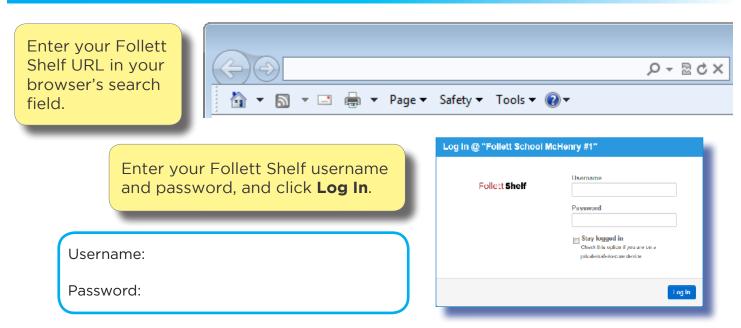

# Search

| Follett <b>Shelf</b> <sup>™</sup>                          | Bookbag es                 |
|------------------------------------------------------------|----------------------------|
| ollett School McHenry #1 ★                                 |                            |
| Enter your search term(s), and press                       | Narrow by:<br>Availability |
| Enter or Return.<br>Use the filters to narrow your search. | Author                     |
|                                                            | Subject                    |
|                                                            |                            |
|                                                            | Genre                      |
|                                                            | Genre<br>Lexile            |
|                                                            |                            |

**Search filters** 

 $\textcircled{\sc cond}$  2014 Follett Shool Solutions, Inc.

You can see the search results in Cover view or List view.

I List Most Recent | A-Z | Z-A

×

In Cover view, click *t* to get more information about an eBook or hover over it and click the **Info** link. Click the cover or **Open Book** to open it, if there are copies available.

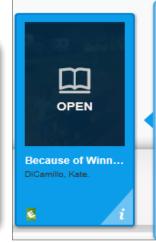

Ten-year-old India Opal Buloni describes her first summer in the town of Naomi, Florida, and all the good things that... Info | Open Book

**\*\*\*\*** Reviews: 0

Cover

DiCamillo, Kate.

Average Rating

Because of Winn-Dixie

#### **Cover view**

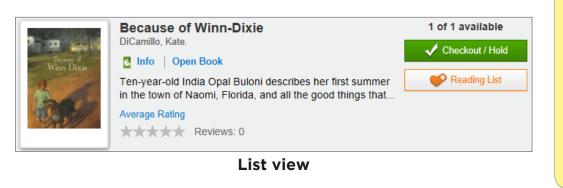

In List view, click the Info link to get more information about an eBook. Or, click the cover or **Open Book** to open it, if there are copies available.

## **Check Out**

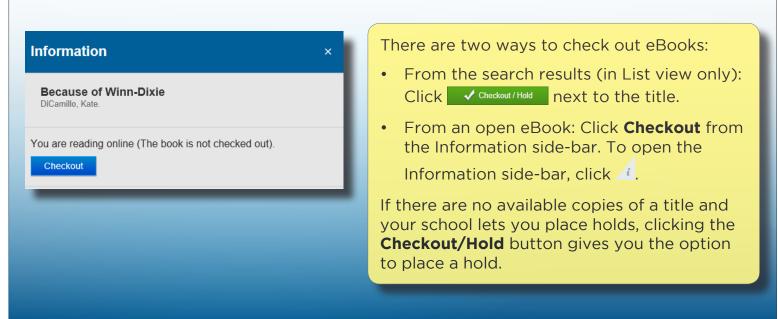

# **Read and Take Notes**

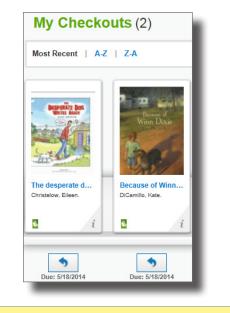

# Click Bookbag to access My Checkouts.

Click a cover to open that eBook.

Then click anywhere on a page to hide/show the toolbars. Use the forward or back arrows to turn the pages.

You can access display options, page notes, and bookmarks from the toolbars. Chapter One My name is India Opal Buloni, and last summer my daddy, the preacher, sent me to the store for a box of macaroni-and-cheese, some white rice, and two tomatoes and I came back with a dog. This is what happened: I walked into the produce section of the Winn-Dixie grocery store to pick out my two tomatoes and I almost bumped right into the store manager. He was standing there all red-faced, screaming and waving his arms around. "Who let a dog in here?" he kept on shouting, "Who let a dirty dog in here?"

**; A** 🔾

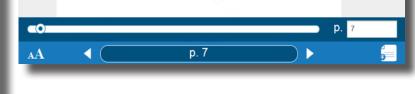

into the store manager. He was standing there all red-faced, screaming and waving his arms around.

"Who let a dog in here?" he kept on shouting. "Who let a dirty dog in here?"

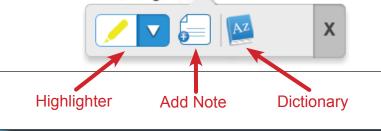

Click on a word or click and drag on a passage to access the highlighter, highlight note, and dictionary features.

Access highlights, notes, and bookmarks even after you return the eBook by going to your Notebook.

ı٩

### Return

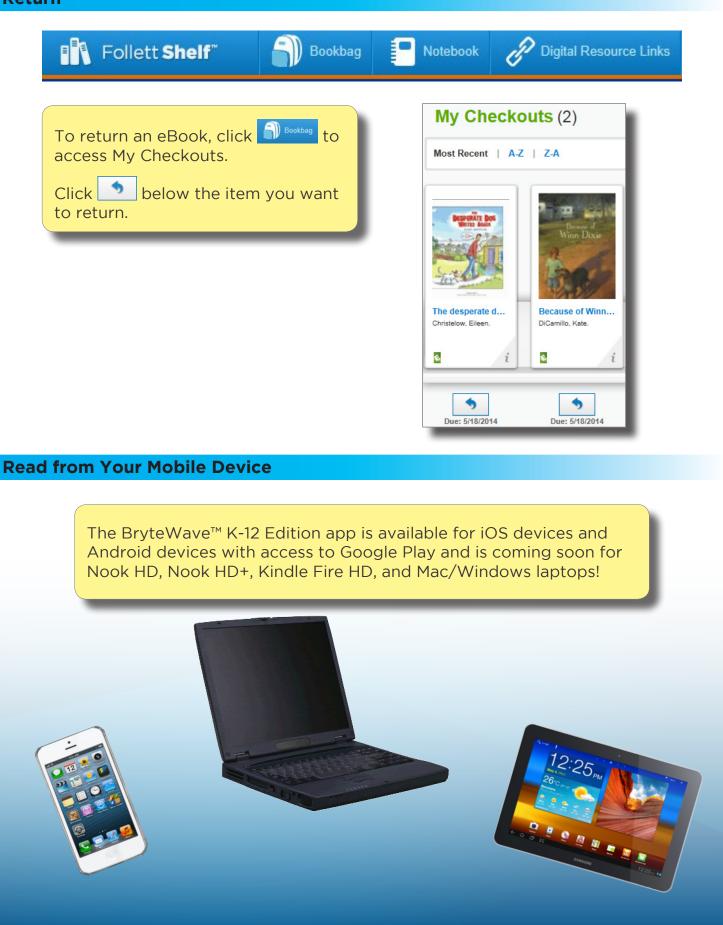

©2014 Follett Shool Solutions, Inc.